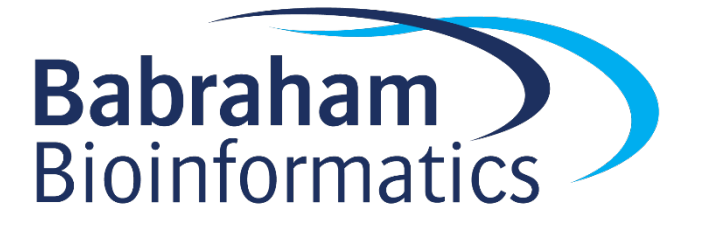

# **Understanding Object Oriented Programming in Python** *Exercises*

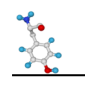

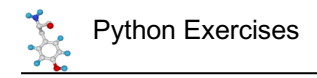

## **Licence**

This manual is © 2020, Steven Wingett & Simon Andrews.

This manual is distributed under the creative commons Attribution-Non-Commercial-Share Alike 2.0 licence. This means that you are free:

- to copy, distribute, display, and perform the work
- to make derivative works

Under the following conditions:

- Attribution. You must give the original author credit.
- Non-Commercial. You may not use this work for commercial purposes.
- Share Alike. If you alter, transform, or build upon this work, you may distribute the resulting work only under a licence identical to this one.

Please note that:

- For any reuse or distribution, you must make clear to others the licence terms of this work.
- Any of these conditions can be waived if you get permission from the copyright holder.
- Nothing in this license impairs or restricts the author's moral rights.

Full details of this licence can be found at http://creativecommons.org/licenses/by-nc-sa/2.0/uk/legalcode

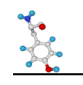

# **Exercise 1**

### *1.1*

- i) Define a simple class called Individual.
- ii) Add an initialisation method which initialises the self.character name instance attribute.
- iii) Add an access method to the class that returns self.character name. Call this method get character name().
- $iv)$  Create an instance of the character class and assign it to the variable individual1. This class instance should be assigned the character name 'Buster' on initialisation.
- v) Create another instance, which should be assigned to the variable individual2. Set the name to 'Tobias'.
- vi) Print the character name of individual1 and individual2 to the screen using the appropriate method.
- vii) Save this to a script called  $\text{opt.py}$ .

## *1.2*

Let's build on our individual class a little more to make it more interesting.

- i) On initialisation, set the instance attribute self.happy to True. This should be done by default (i.e. no parameter needs to be passed on instantiation in order to do this.)
- ii) Create a predicate method is happy to return the status of self.happy.
- iii) Create a modification method named switch  $mod$  () that changes self.happy from True to False (and vice versa).
- iv) Create a method called speak() that returns "Hello, I am [self.name]" or 'Go away!', depending on whether self.happy is set to True or False respectively.
- v) Create individual3 with character name initialised to 'Lucille'
- vi) Write some code to try out these methods/attributes of Buster and Tobias.
- vii) Save all this code to a script called  $\text{opp2.py}$ .

#### *1.3*

- i) Add a class attribute called self. Counter that records the number of Individual instances created. This should be incremented by a class method called AddOne (). This way we can keep track of the total number of individuals. The current count total should be assigned to the instance variable  $\text{self.id}$  on instantiation. (Hint: we did this for the counting sheep example in the manual.)
- ii) Create  $str$  and  $repr$  methods to give a human-readable representation of each instance of individual. It should return: individual: [self.id self.character\_name]
- iii) Write additional code to verify the class is working as expected.
- iv) Save your updated code to a file named  $\text{op3.py}$ .

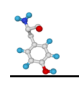

## **Exercise 2**

We are now going to build on our class Individual some more and we are going to create a population of individuals using the data sheet Star Wars Data.txt (the data were extracted from the R  $dp1y$  package). In this list you will see the categories: Name, Height, Mass, Homeworld, Species.

- i) Our individual class already has an attribute to store names. But let's now create self.height, self.mass and self.homeworld attributes. These need to be set on instantiation of the individual object.
- ii) Create access methods to return the values for the attributes added in the previous step
- iii) In the species column we see there are droids (robots) and living species (e.g. organisms). These will have slightly different properties, so create sub-classes of Individual called Droid and Biological.
- iv) Add a species attribute to the Biological class. This needs to be specified on instantiation of a Biological. Also, add an access method to return the species value.
- v) Write code to verify this is working as expected.
- vi) Save the script as star wars1.py.

## **Exercise 3**

- i) Read in the data file Star Wars Data.txt and create either droid or biological class instances using the data in the sheet. These newly created objects should be stored in a list named population.
- ii) Write some code to check this has worked
- iii) Save the script as  $star$  wars2.py.

# **Exercise 4**

- i) Override the speak method in the class droid to return "Beep Beep Beep".
- ii) Write code to check this is working.
- iii) Save the script as star wars3.py.

## **Exercise 5\***

- i) Add a get  $b$ mi() method to the biological class, which returns the Body Mass Index of a biological. (Body Mass Index is a simple calculation using a person's height and weight. The formula is BMI = mass / height<sup>2</sup> (with mass in kilograms and height in metres).
- ii) Iterate over the population list, identifying instances of the biological class (the function isinstance() may help you with this) and record their body mass index values.
- iii) Identify the biological with the highest body mass index
- iv) Save the script as star wars4.py.